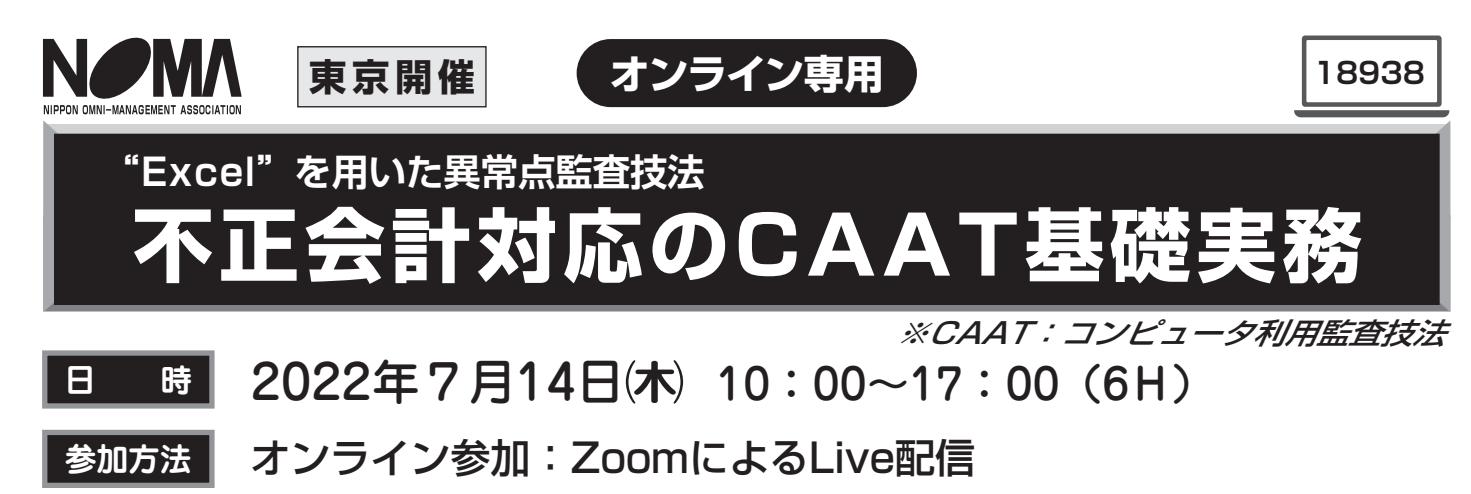

一般社団法人 価値創造機構 理事長 公認会計士 おり むら い ただ し

内部監査部門、監査役、経理・財務部門、 経営企画部門、情報システム部門の方々

主催  $\Omega$  一般社団法人 日本経営協会

# **開催にあたって**

「効率的で効果的な監査」を行うことができる有効なツールとして、CAAT (Computer Assisted Audit Techniques: コンピュータ利用監査技法)が注目されています。その背景には、企業活動で扱うデータの増加やシステムの複雑化に より、通常の内部監査におけるサンプルチェックだけでは不正会計の兆候を発見するのは不十分だと気付いたからとい えます。そこで、CAATを用いて効果的・効率的に不正会計の兆候を把握することが期待されますが、CAAT専用ツー ルの導入にはイニシャルコストをはじめ敷居の高さを感じている企業も多いようです。

 本セミナーではどんな企業も比較的容易にCAATを実施できるように、Excelを用いたCAATの基礎知識から活用事例 までを詳解いたします。CAATでどのようなことが可能になるのか興味がある方々、CAATツールの活用でより効果的・ 効率的なモニタリング体制を構築したいと検討中の方々におすすめです。

### ■参加料 (1名様) ※テキスト・資料代などを含みます。

**お問合せ先** ◇日本経営協会会員(1名): 33,000 円(税込)  $\Diamond$  一 般 (1名): $40.700$ 円(税込)

### **■受講お申込み方法**

**師** 

**対 象**

下記「お申込みの流れ」を参照いただき、お申込みは開催日の 5営業日前までにお願いいたします。

#### **【WEBからのお申込み方法】**

#### 1 一般社団法人日本経営協会

- ホームページ **https://www.noma.or.jp** から
- 2 「セミナー/講座」を選択
- 3 「セミナーを探す」よりカテゴリーを選択
- 4 ご希望セミナーを検索。ご希望のセミナー名をクリック
- 5 ご希望セミナー詳細の最後の「WEB申込」からお申込み
- ※テキスト・資料の送付先が、ご連絡先と異なる場合は「連絡事 項」部分に送付先住所をご入力下さい。
- 6 お申込みをいただきますと、確認メールが届きます

#### **■参加料金お支払い方法**

 お申込み後、振込口座名を記載した請求書と参加券をご連絡担当 者にお送りします。なお、開催3営業日前までに届かない場合は必ず 電話にてご確認下さい。参加料のお振込みは原則として請求書に記 載のお支払期限までにお願いします。

振込み手数料は貴社 (団体)にてご負担下さい。また、領収書は 「振込金受領書」をもってかえさせていただきます。

### **■オンライン参加について**

#### **【セミナーで使用するテキスト・資料とご視聴について】**

 セミナーで使用するテキスト・資料類は、現物(紙)を送付する予 定ですが、ダウンロードURLをメールでご案内する場合もございます。 当日、視聴していただくためのURL及びID・パスワードは、別途担当 からメールにてご連絡担当者宛てご連絡いたします。

一般社団法人 日本経営協会 あ<br>申込み·<br>お問合せ先 企画研修グループ・オンライン開発グループ 〒151-0051 東京都渋谷区千駄ヶ谷3-11-8 TEL(03)3403-1891(直) FAX(03)3403-1130 E-mail:tms@noma.or.jp URL https://www.noma.or.jp

#### **【オンラインセミナー受講上の注意事項について】**

-<br>Zoomに接続可能なパソコンまたはタブレット端末をご用意下さい。 事前に各ストアから無料アプリをダウンロード(最新のバージョンに 更新)して下さい。

Zoom公式ホームページ: https://zoom.us/

 セミナー動画の録音、録画、映像のスクリーンショット等は固くお 断りしております。また自ら、又は第三者を通じて、テキストデータお よびセミナー動画の転載、複製、出版、放送、公衆送信その他著作 権・知的財産権を侵害する一切の行為をしてはならないものとします。 セミナー参加に必要な通信環境、通信料等は、参加者のご負担と

なりますのであらかじめご了承下さい。

#### **■会員入会手続きについて**

 入会の詳細および特典については、ホームページの「会員検索/ ご入会のご案内」をご参照下さい。

### **■キャンセルについて**

 お申込み後、やむを得ずキャンセルされる場合は必ず事前にご連 絡下さい。セミナーテキスト・資料の到着後のキャンセルについては、 参加料の100%を申し受けます。(セミナー開催日の1週間前程度か ら発送開始)

## **■その他**

 参加者が少数の場合、天災、その他の不可抗力の場合などにおい ては、中止・延期させていただく場合があります。

# **CAATを"Excel"で理解する!**

# **プログラム内容**

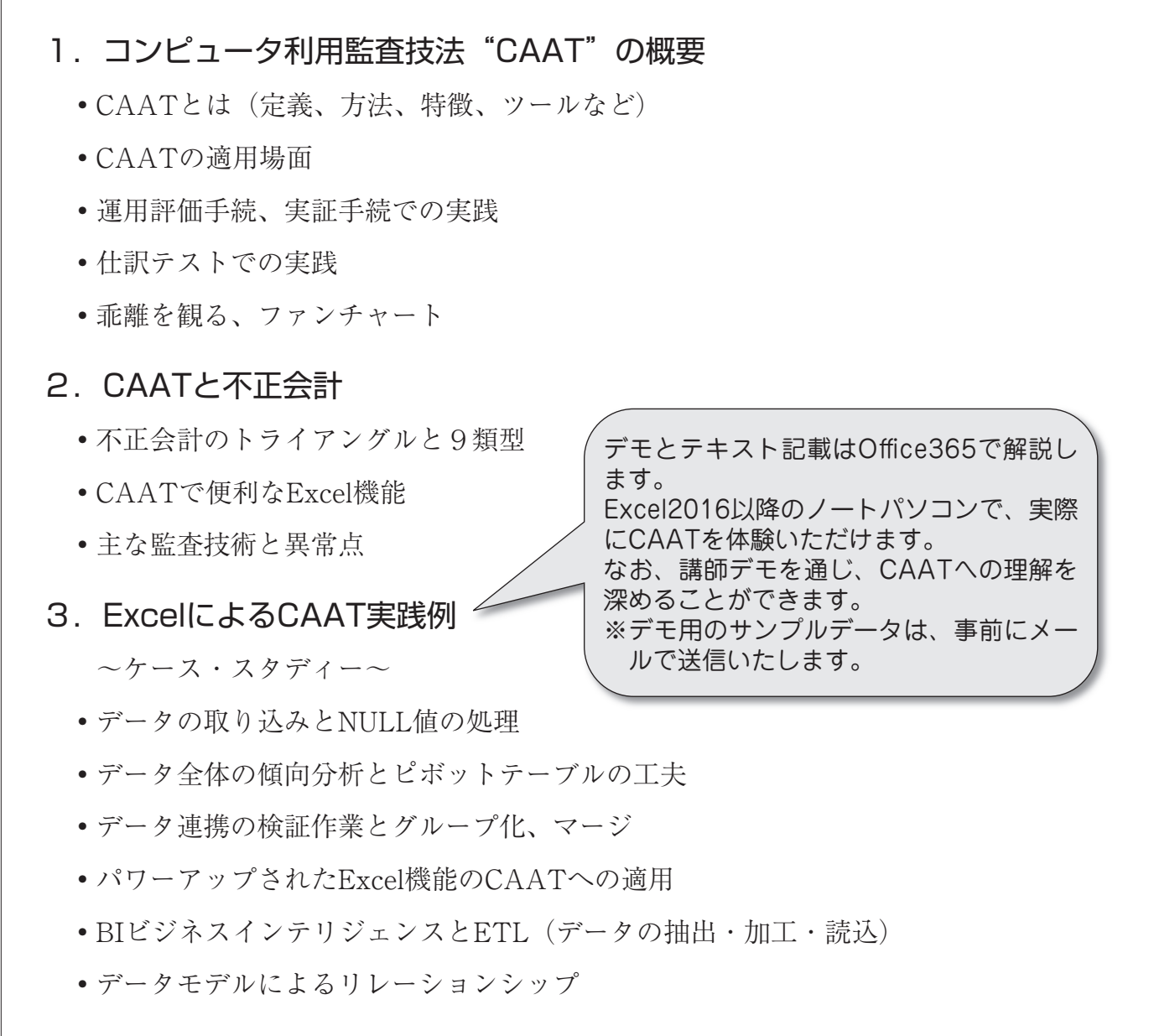

# 4.まとめ

(\*CAAT :Computer Assisted Audit Techniques、コンピュータ利用監査技法)

**※出張研修も承っております。表面のお申込先までお問い合わせください。**

# **講師プロフィール**

一般社団法人 価値創造機構 理事長 公認会計士 **【講師略歴】** 村井 直志 氏 ただ し

大手監査法人・コンサルファーム・税務事務所などを経て、一般社団法人価値創造機構理事長就任。 日本公認会計士協会東京会コンピュータ委員会委員長、経営委員会委員、税務第一委員会委員、業務委員会委員、 独立行政法人中小企業基盤整備機構IT推進アドバイザーなどを歴任。第34回日本公認会計士協会研究大会に 「CAATで不正会計に対処する、Excelを用いた異常点監査技法」で選抜。

**【主な著作・論文】**

「経理に配属されたら読む本」(日本実業出版社) 「経営を強くする会計7つのルール」(ダイヤモンド社) 「CAATで粉飾・横領はこう見抜く」(中央経済社) 「強い会社の儲けの公式」(ダイヤモンド社) 「会計チャージ 決算書の本質を4つの目線でつかむ」(中央経済社) 「会計ドレッシング10episodes」(東洋経済新報社)